# **Simon Oliver - Tailored Training Services: Level 1: AutoCAD & AutoCAD LT Introduction**

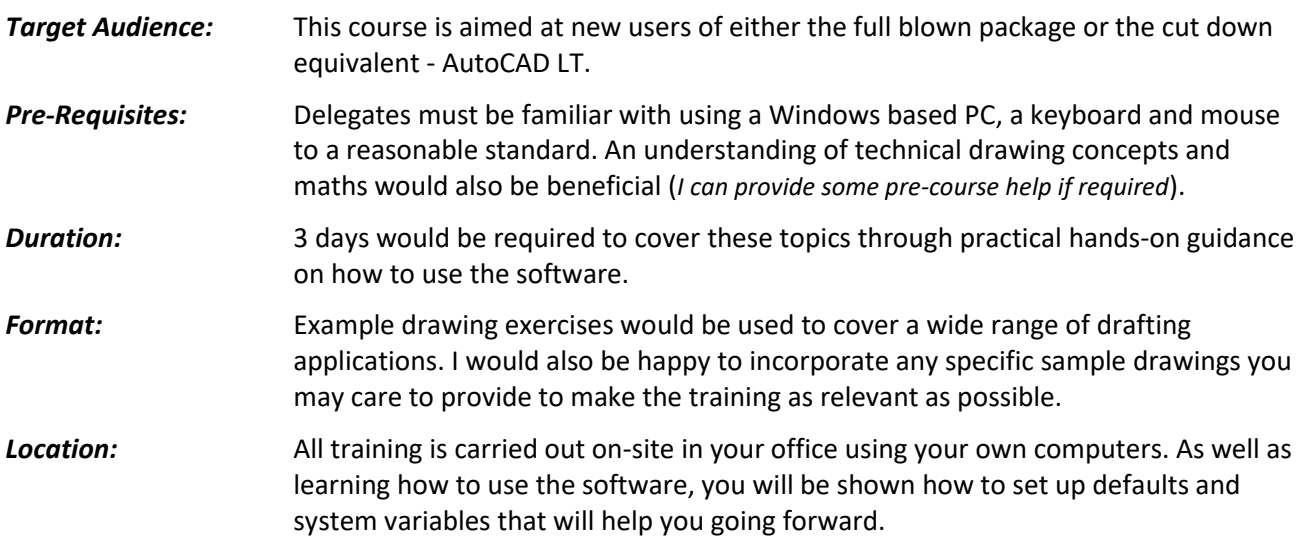

# *Getting started and creating useful default settings*

- Explanation of the ribbon, command window, palettes and other user interface features.
- An overview of model space versus paper space.
- Ensuring drawings are started correctly with metric settings and other file management tips.

# *Creating and editing drawings*

- Creating lines, arcs and circles and other everyday shapes.
- Using polylines to good effect.
- Using object snaps and tracking to draw and edit objects accurately.
- Using ortho and other drawings aids.
- Using the different methods to select objects in the drawing.
- Performing basic editing tasks like moving, copying, mirroring and rotating objects.
- Trimming, extending, filleting and chamfering objects.
- Offsetting various types of geometry.
- Using Grips.

### *Drawing Organisation*

- Using layers, colours and linetypes and understanding the bylayer concept.
- Matching object properties.
- Using the properties palette.
- Setting linetype scales in both model space and paper space.

### *Inquiry Commands*

- Listing drawing information.
- Measuring distances and angles.

# **Level 1: AutoCAD & AutoCAD LT Introduction**

# *Hatching*

Creating and editing areas of hatching.

# *Text*

- Creating and editing multiline and single line text.
- The importance of creating and editing text styles.

# *Dimensioning*

- Creating and editing dimensions.
- The importance of creating and editing dimension styles.

### *Multi-leaders*

- Creating and editing multi-leaders.
- The importance of creating and editing multi-leader styles.

### *Re-using items*

- An introduction to working with blocks.
- Using the Design Centre.
- Using Tool Palettes.

# *Layouts and Plotting*

- Setting up layouts using page setups.
- Creating and editing viewports.
- Scaling drawings.
- Plotting drawings.

### *PLEASE NOTE:*

*All of the training courses that I provide would be tailored to your exact drafting application and I aim to be as flexible as possible in order to make the training totally relevant to you and the way that you work.*

*Therefore, particularly with the intermediate and advanced outlines, the topics are easily interchangeable to allow you to have a bespoke course outline.* 

**©Simon Oliver - Providing expertise to AutoCAD users across the UK Telephone 01604 589114 or email simon@cadtrainingcourses.co.uk**

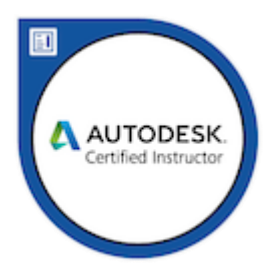